$PLC$ 

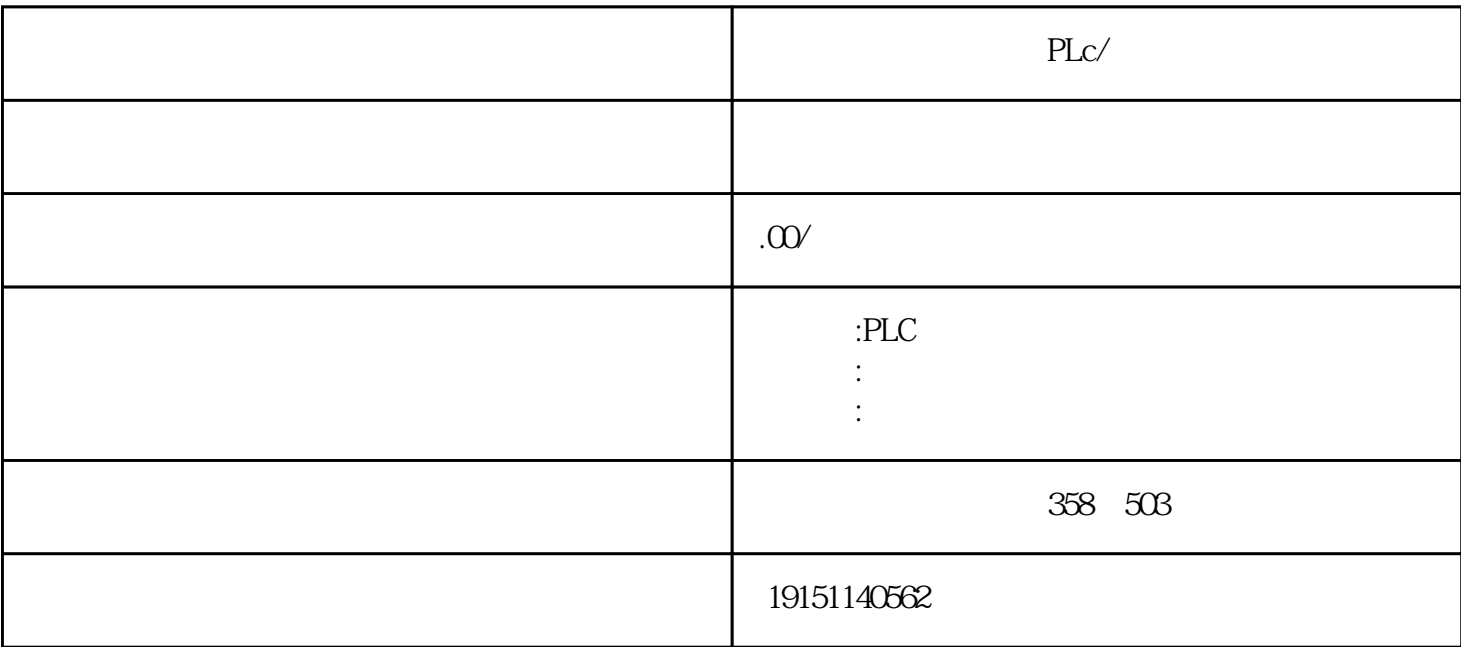

邵阳地区回收西门子PLc/高价回收 邵阳地区回收西门子PLc/高价回收

BES7200 300 400 BGK BDD 6AV

 $plc$ 

 $\,$  SIMATIC S7

PLC S7-200 s7-1200 S7-300 S7-400 ET200 LOGO!230RC 230RCO 230RCL 24RC 24RCL SITOP 24V DC 1.3A 2.5A 3A 5A 10A 20A 40A TD200 TD400C TP177,MP277  $MP377$ 

 $SIMATIC S7-1200$ 1215C 130 mm, CPU 1214C 110 mm, CPU 1212C CPU 1211C 90 mm

SIMATIC S7-1200 CPU

 $\frac{u}{\sqrt{2}}$  $\left( \begin{array}{c} \end{array} \right)$ 

生成FB10时,首先应生成FB1。为调用FB1,在FB10的变量声明表中(见图4-37),声明两个静态变量(STAT )" Petrol\_Engine"( ) " Diesel\_Engine"( ) FB1( "

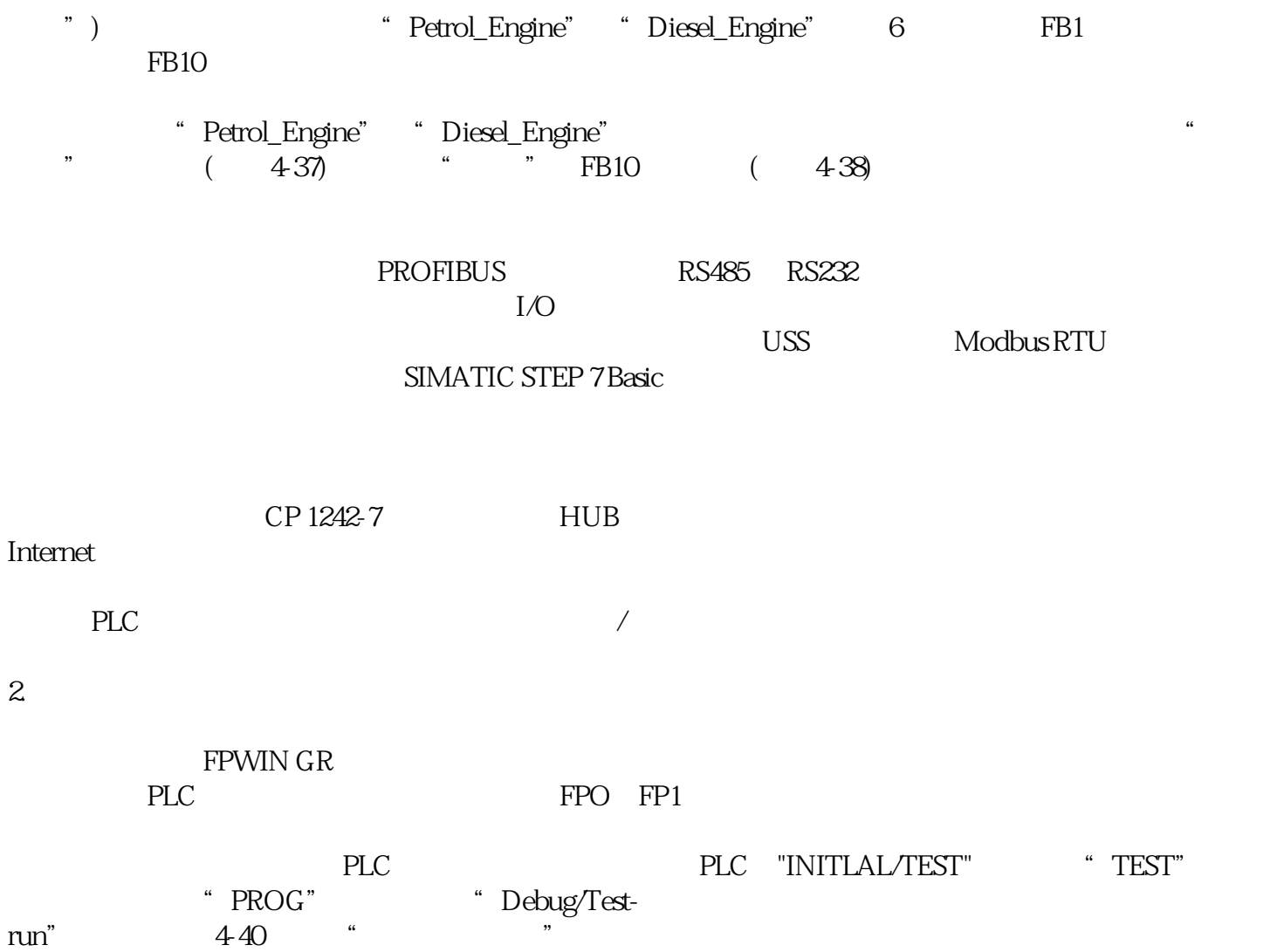

 $\mathcal{M}$  the set of the set of the set of the set of the set of the set of the set of the set of the set of the set of the set of the set of the set of the set of the set of the set of the set of the set of the set of the